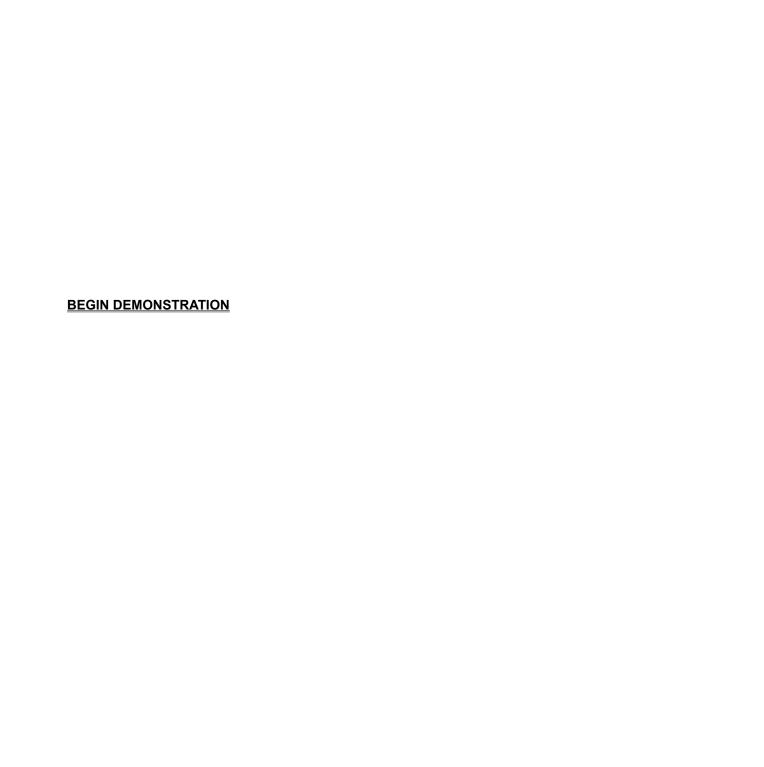

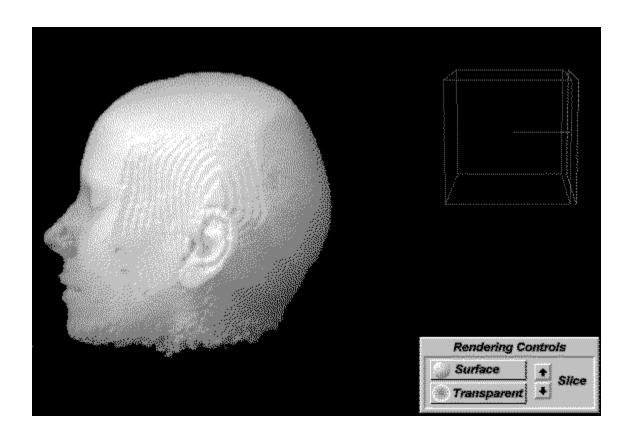

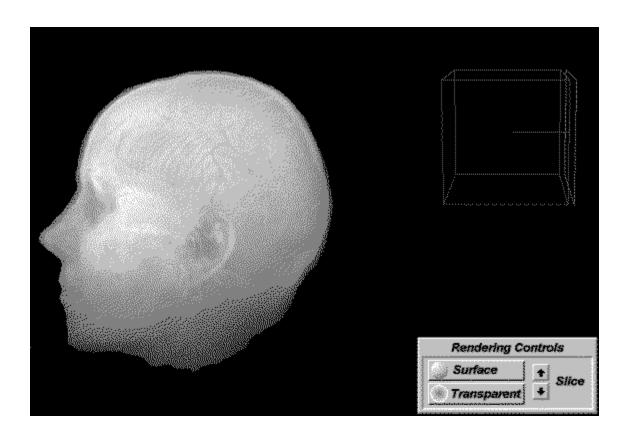

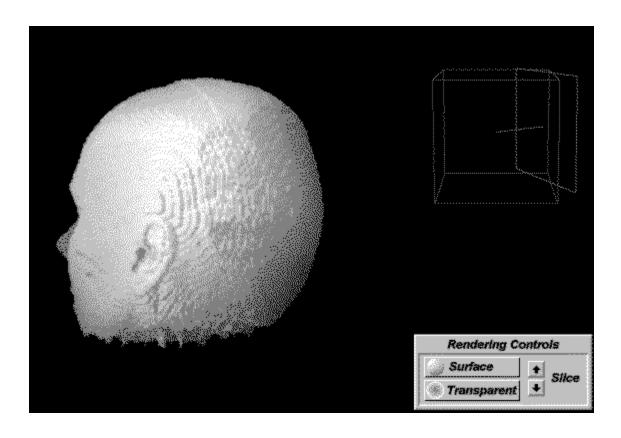

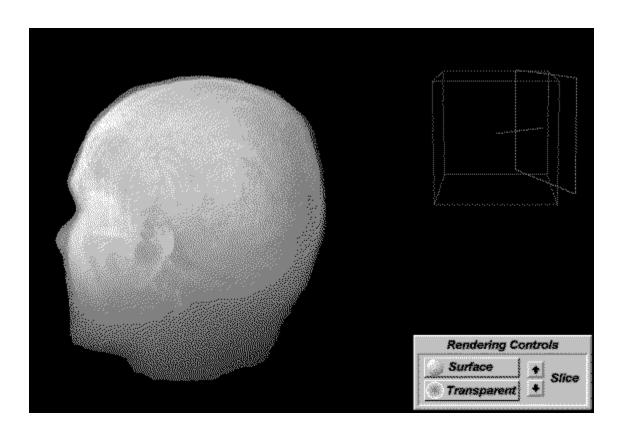

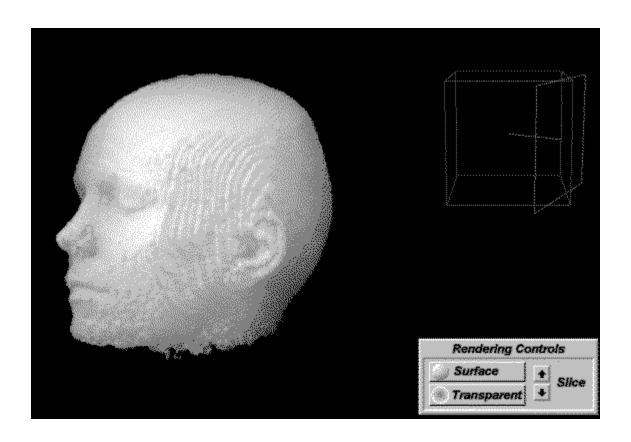

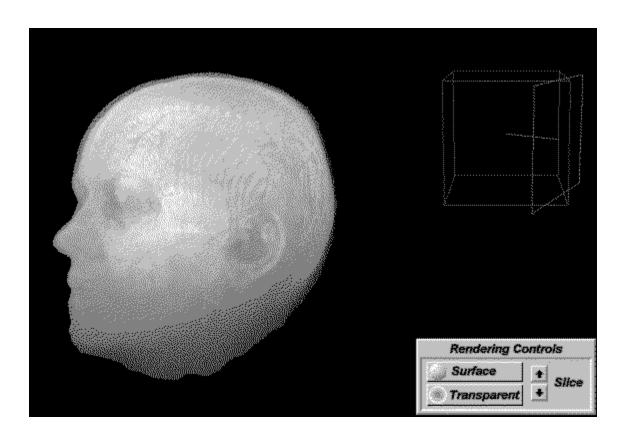

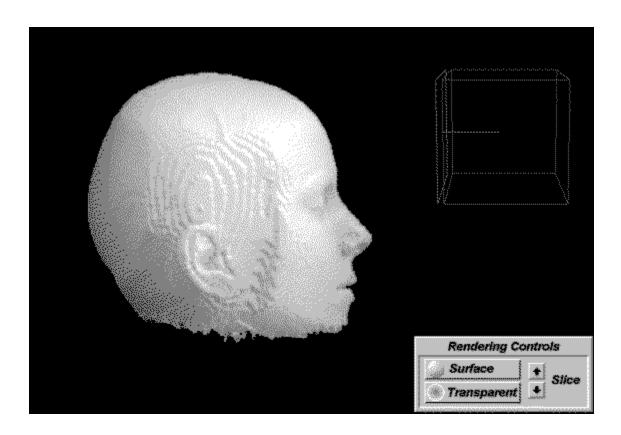

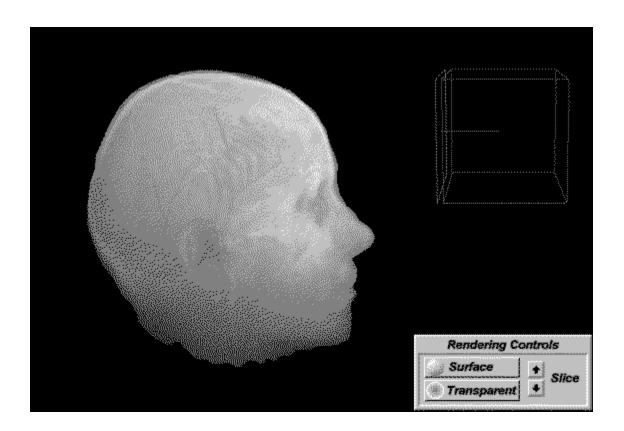

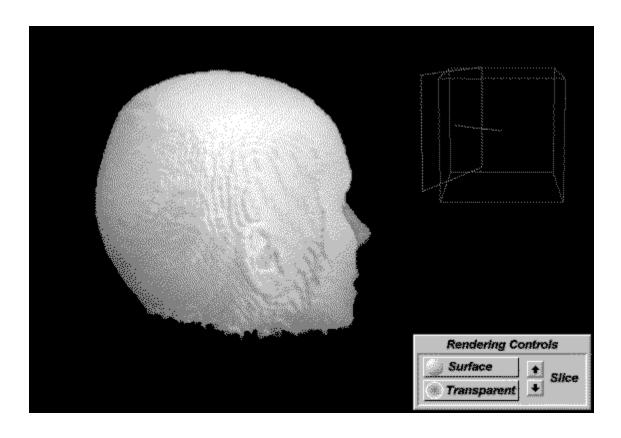

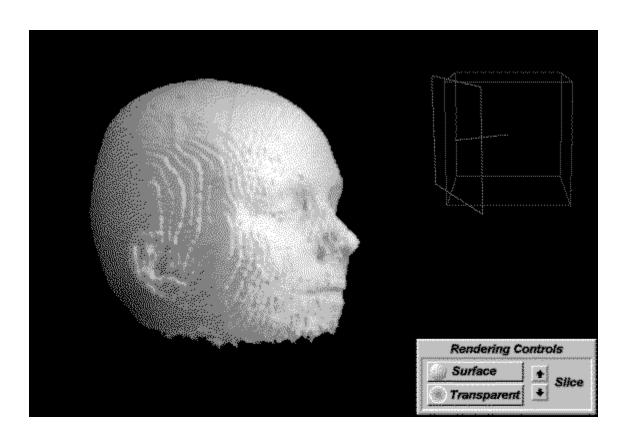

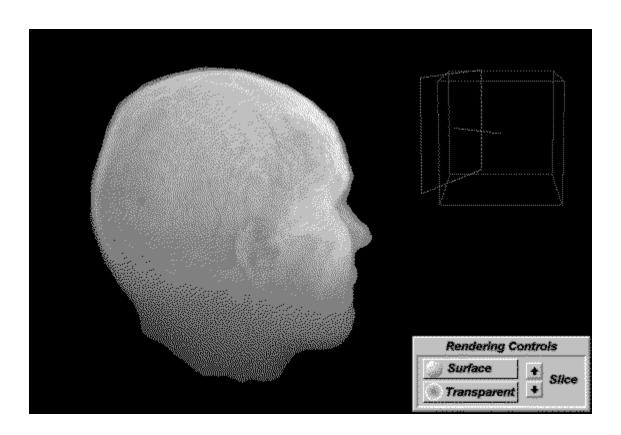

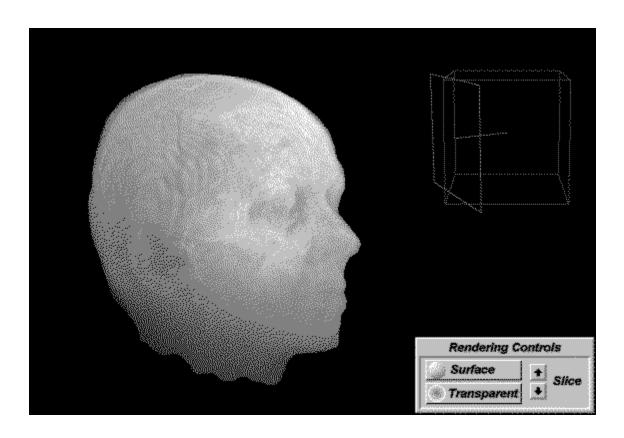

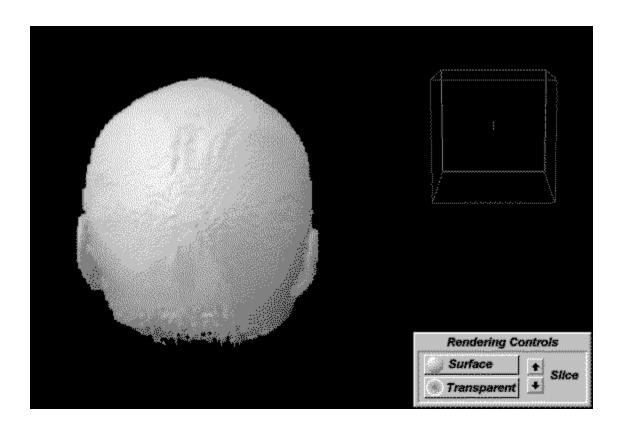

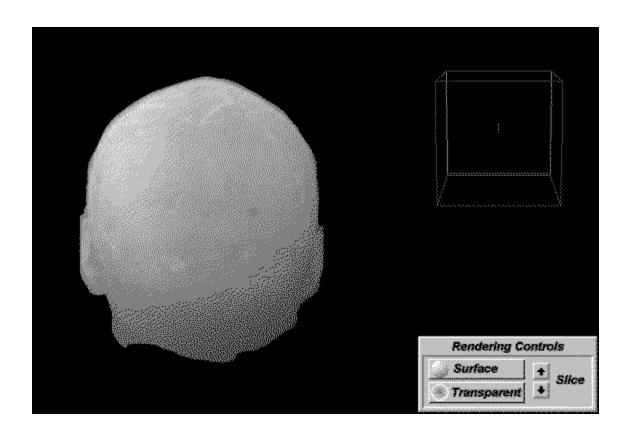

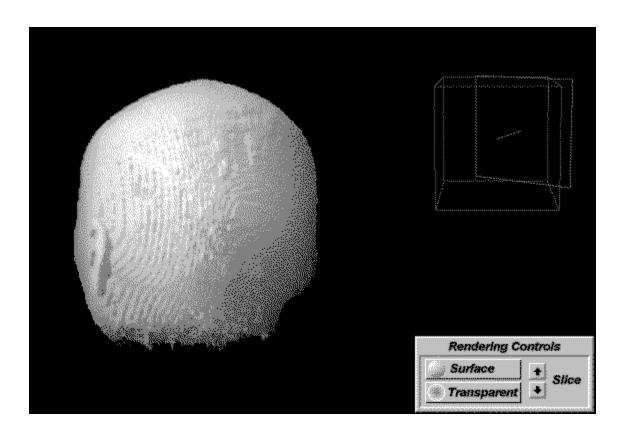

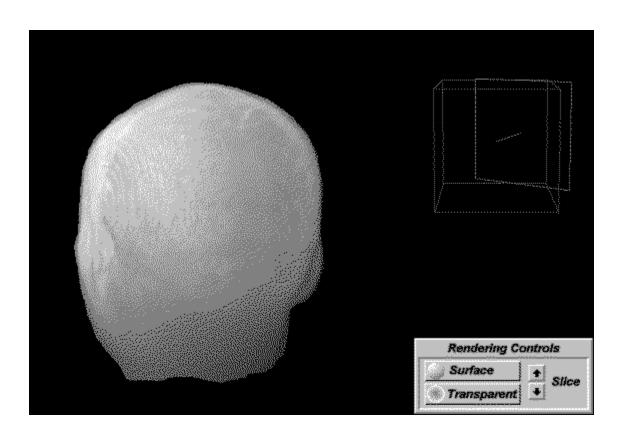

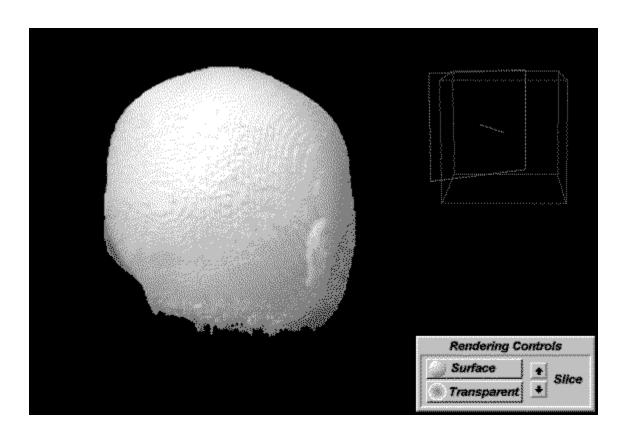

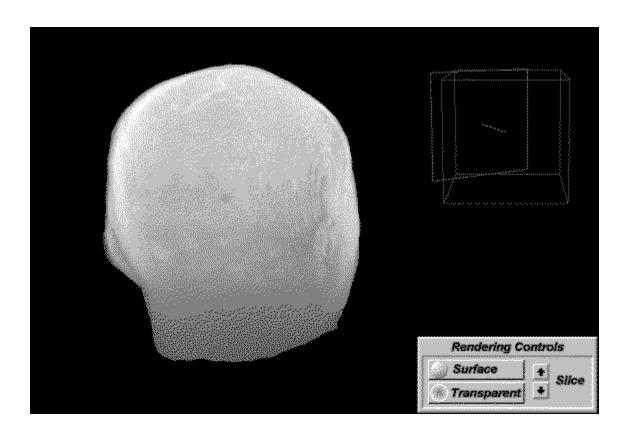

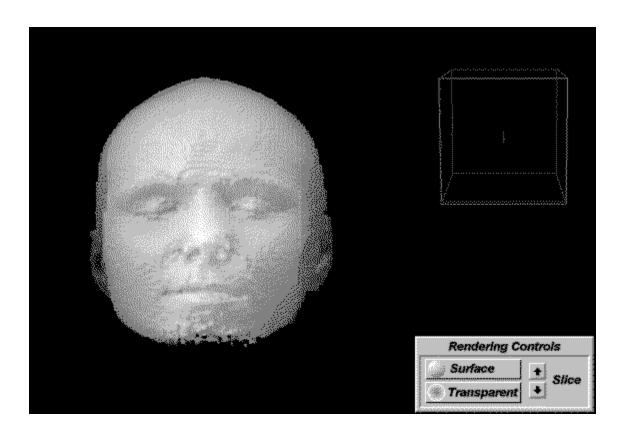

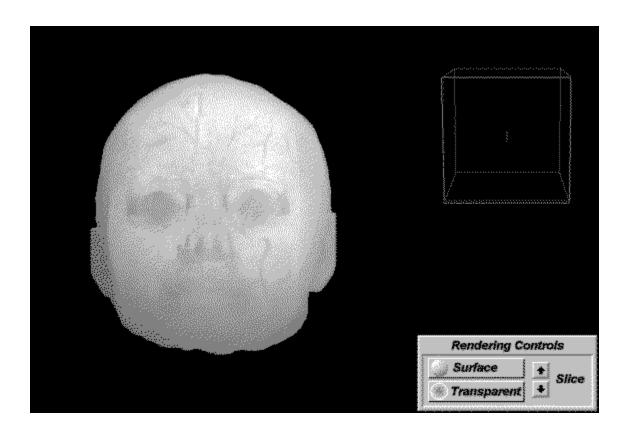

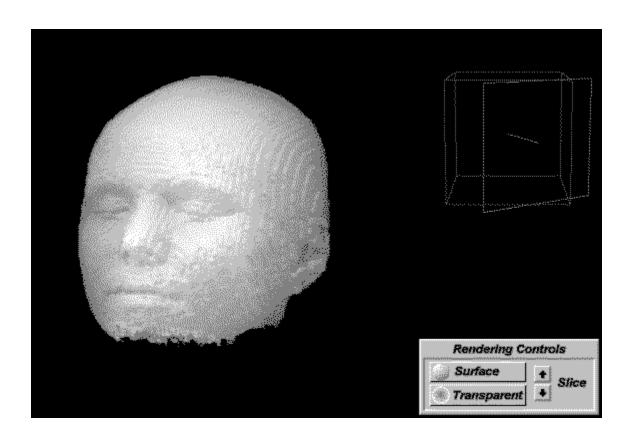

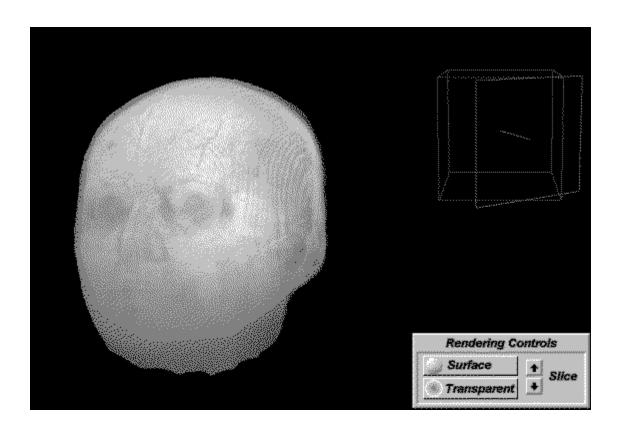

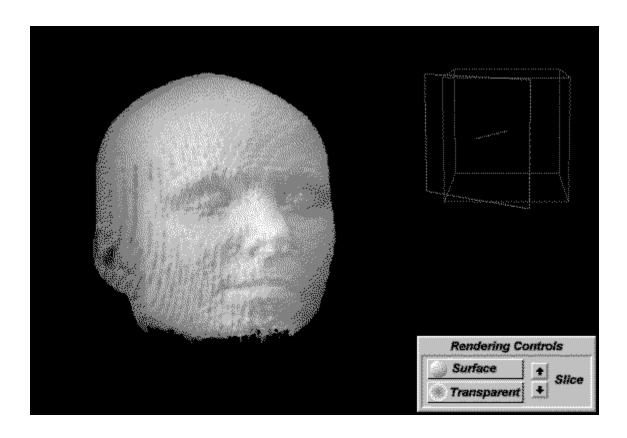

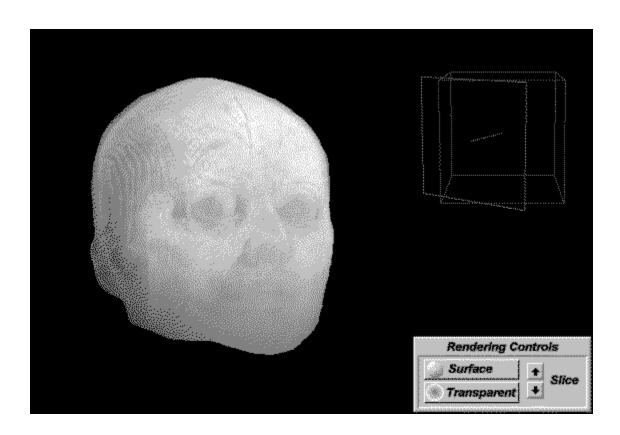

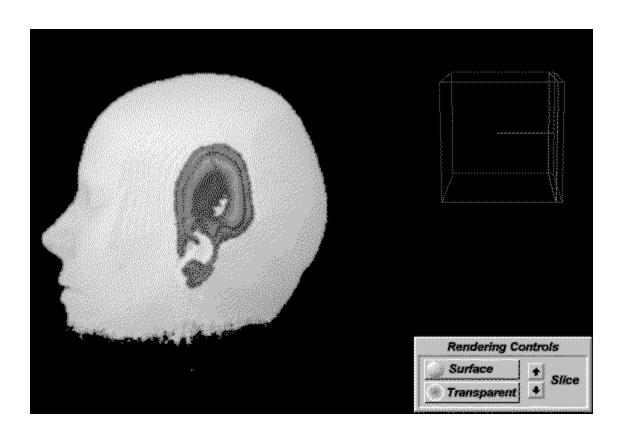

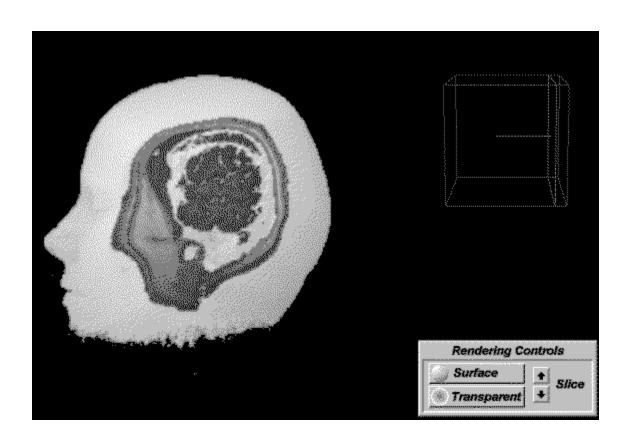

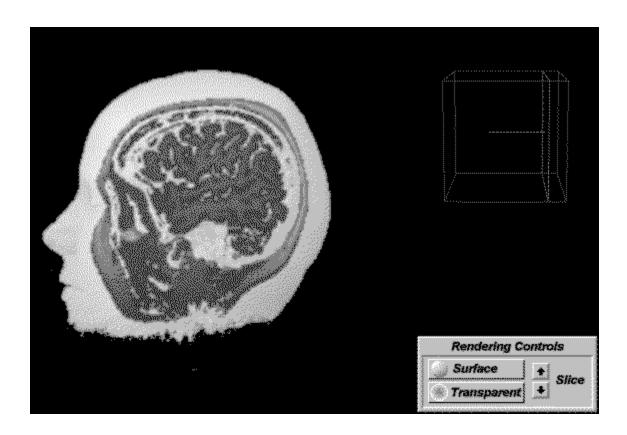

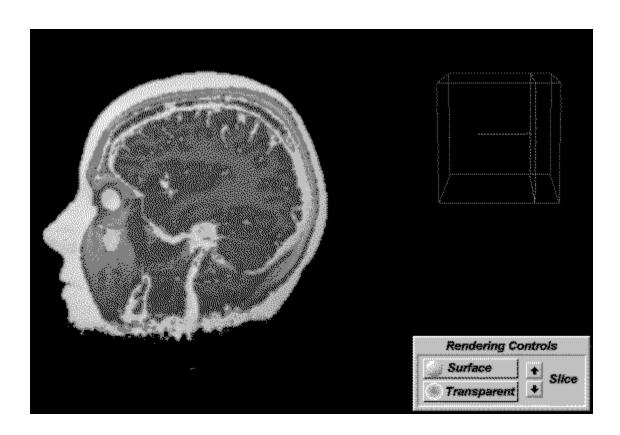

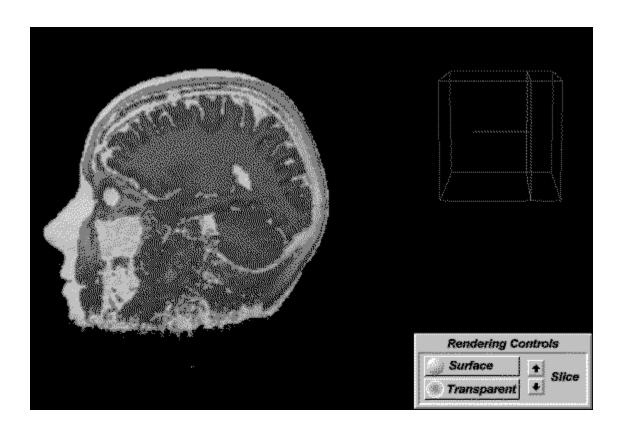

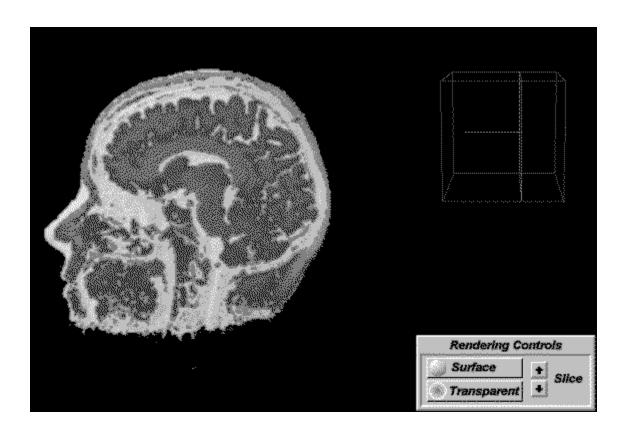

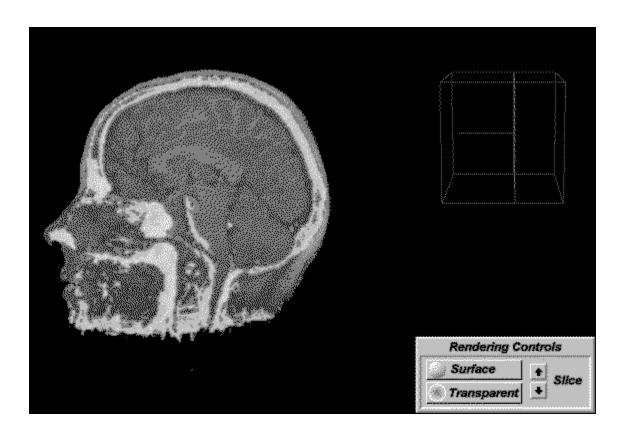

## bogus

New Topic text goes here.